## **Załącznik 2 – Formularz wniosku o unieważnienie certyfikatu użytkownika w Systemie Dozoru Elektronicznego**

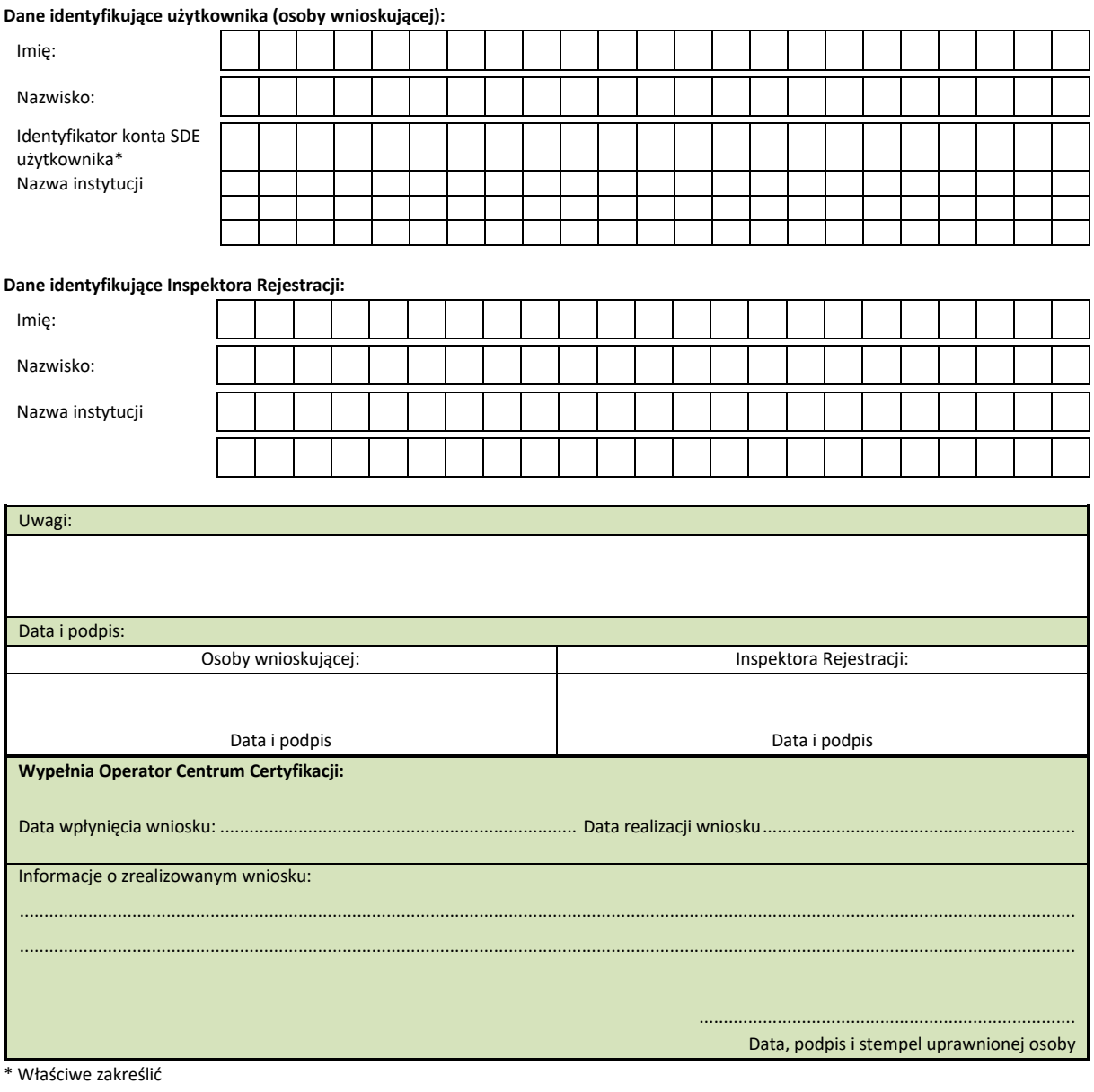